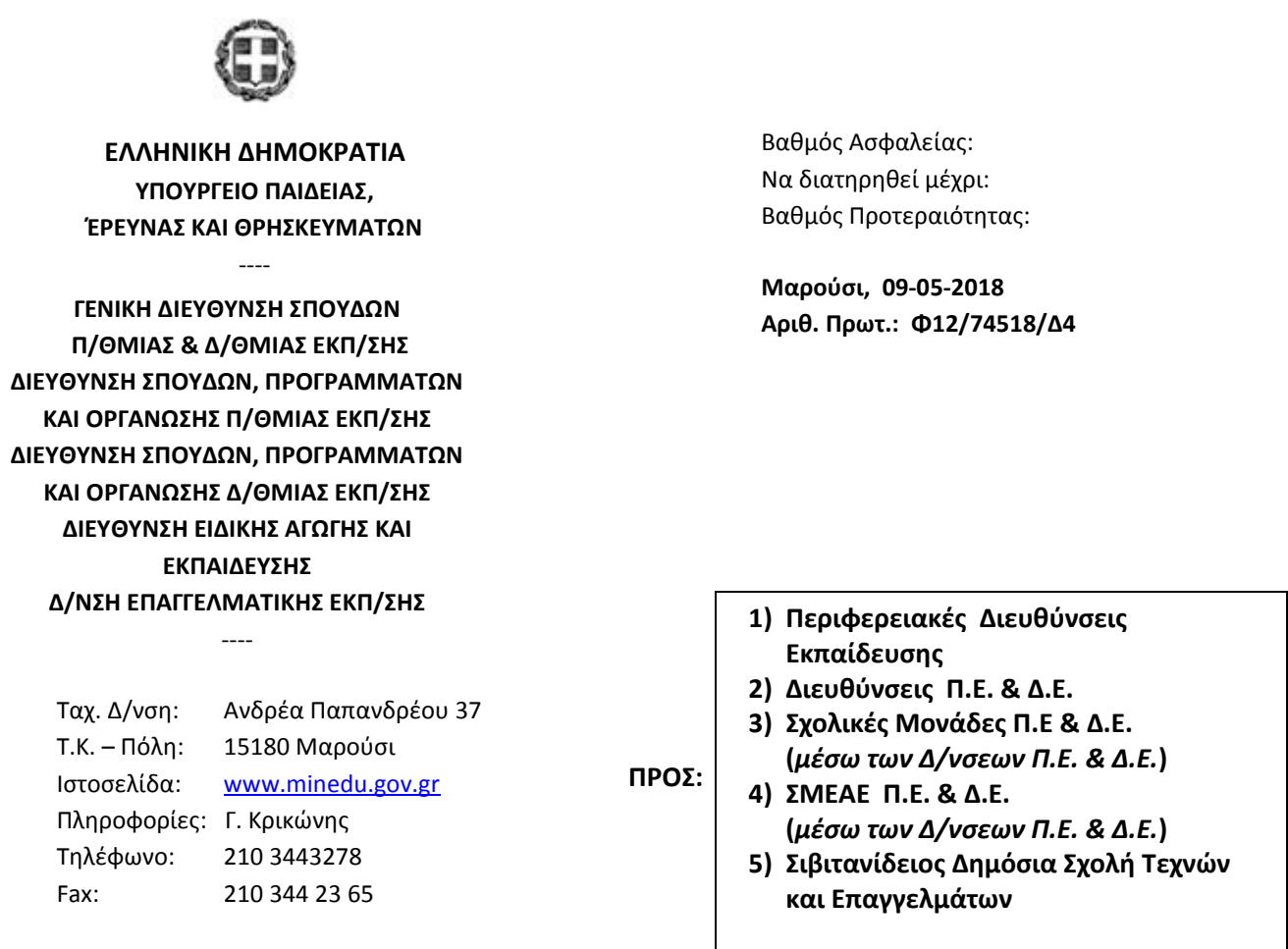

## **Θέμα: Εκδηλώσεις μνήμης της γενοκτονίας των Ελλήνων του Πόντου**

Σας διαβιβάζουμε τα υπ΄ αριθ 13255/20-04-2018 (ΩΩΙΠ465ΧΘ7-ΟΑΦ) και 13220/20-04-2018 (ΑΔΑ:6ΘΠΕ465ΧΘ7-ΗΟ6) έγγραφα του Τμήματος Ποιότητας & Εθιμοτυπίας της Διεύθυνσης Διοικητικής Υποστήριξης **του Υπουργείου Εσωτερικών** με θέματα «*Εκδηλώσεις μνήμης της γενοκτονίας των Ελλήνων του Πόντου*» και «*Σημαιοστολισμός για την ημέρα μνήμης της γενοκτονίας των Ελλήνων του Πόντου*», αντίστοιχα, και παρακαλούμε για τις δικές σας ενέργειες, στο πλαίσιο των αρμοδιοτήτων σας, βάσει των διαλαμβανομένων σε αυτά.

**Ο ΓΕΝΙΚΟΣ ΓΡΑΜΜΑΤΕΑΣ** 

**ΓΕΩΡΓΙΟΣ ΑΓΓΕΛΟΠΟΥΛΟΣ**

**Συν:** 2 σελίδες

## **Εσωτ. Διανομή:**

- Γραφείο Γενικού Γραμματέα
- Γενική Δ/νση Σπουδών Α/θμιας και Β/θμιας Εκπαίδευσης
- Δ/νση Σπουδών, Προγρ/των & Οργάνωσης Π/θμιας Εκπαίδευσης
- Δ/νση Σπουδών, Προγρ/των & Οργάνωσης Δ/θμιας Εκπαίδευσης
- Δ/νσης Ειδικής Αγωγής και Εκπαίδευσης
- Δ/νση Επαγγελματικής Εκπαίδευσης